## Inhalt Mac Life Wissen 1/2018

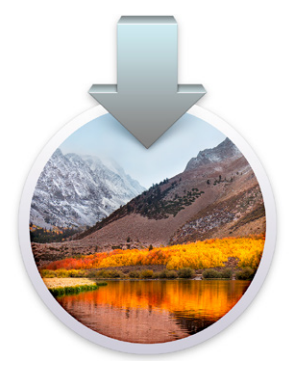

#### rubriken

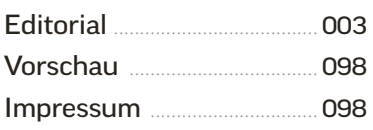

#### **GRUNDLAGEN**

Neu von Apple ........................ 006 [Alle Fakten zum iPhone X, dem](#page--1-0)  iPhone 8, der Apple Watch 3 und dem Apple TV 4K.

[High Sierra im Überblick](#page--1-0).. 014 Die neuen Funktionen von macOS High Sierra. Wir sagen, warum sich das Update lohnt.

[Die Geschichte von OS X](#page--1-0). 019 Von Mac OS X 10.0 Cheetah bis macOS 10.13 High Sierra.

[Macs für High Sierra](#page--1-0) .......... 020 Diese Macs sind für das Update auf macOS High Sierra geeignet.

[Festplatte aufräumen](#page--1-0) ........ 022 So schaffen Sie Platz für High Sierra und machen gleichzeitig Ihren Mac wieder flott.

#### **KONFIGURATION**

[Richtig konfigurieren](#page--1-0) ......... 030 Der erste Weg führt in die Systemeinstellungen.

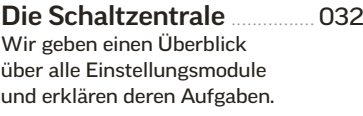

[Benutzer & Rechte](#page--1-0) .............. 036 Wir zeigen, wie Sie neue Benutzer anlegen und wobei Sie darauf achten müssen.

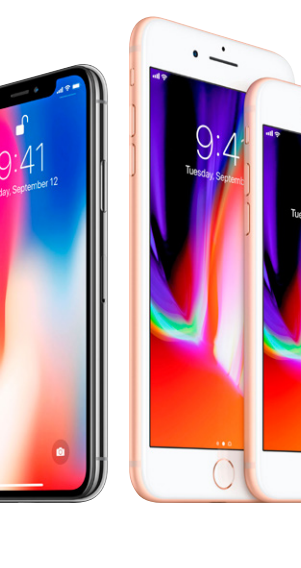

### [Neues von Apple](#page--1-0)

Zum 10. Jubiläum stellt Apple das sensationelle iPhone X vor, das iPhone 8 sowie die neue Apple Watch mit LTE und das Apple TV 4K.

006

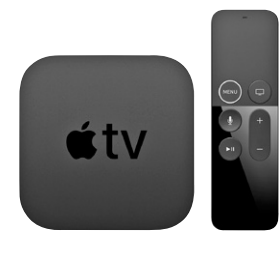

Der Ratgeb **macOS High Sierra**

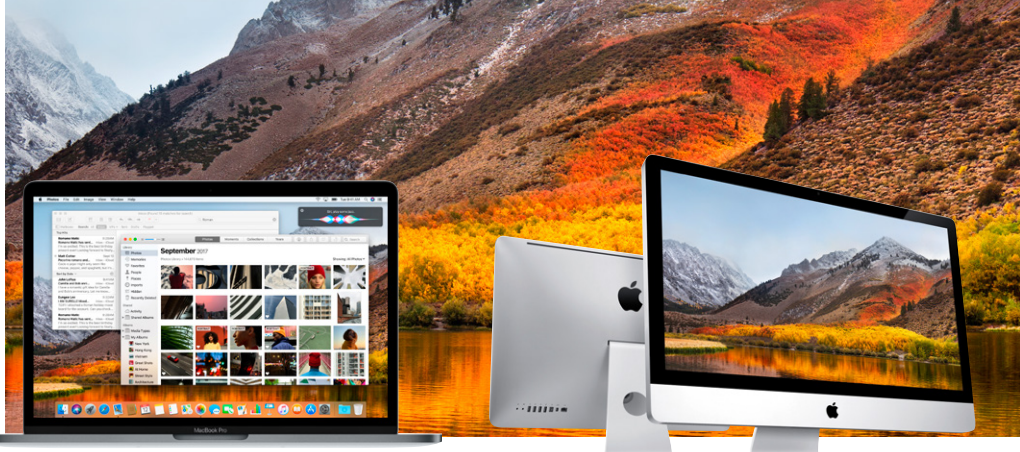

### [High Sierra](#page--1-0) 014 <sup>014</sup> [Geeignete Macs](#page--1-0) 020

Es gibt vieles, wofür sich das Update lohnt. Wir starten mit einem Überblick.

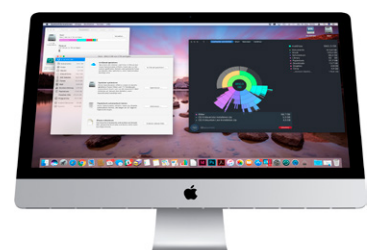

### [Aufräumen](#page--1-0) <sup>022</sup>

Entrümpeln der Platte schafft Platz und ist gut für die Performance.

Wir sagen, welche Macs die Anforderungen von High Sierra erfüllen.

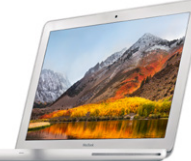

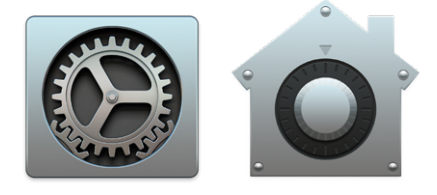

### [Konfiguration](#page--1-0) 030

So konfigurieren Sie Benutzer, Netzwerk, Freigaben, Sicherheit, iCloud und vieles mehr.

### iOS 11 und WatchOS 4 066

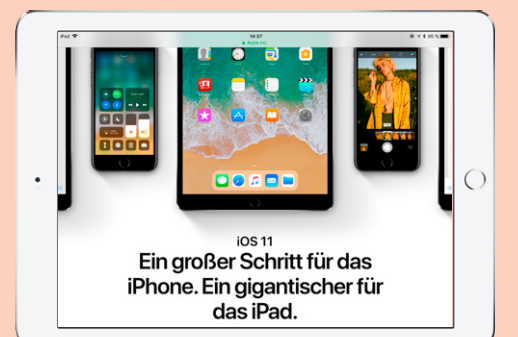

iPhone, iPad und Apple Watch bekommen ebenfalls neue Systeme: die wichtigsten neuen Funktionen.

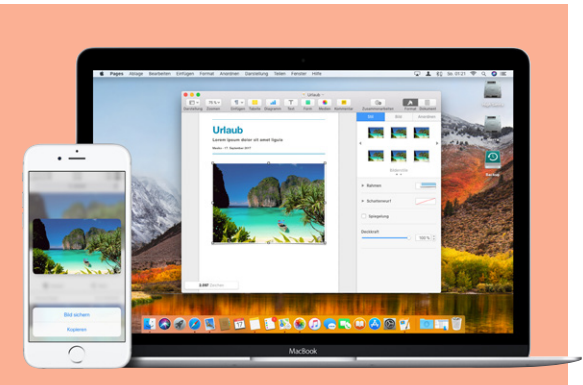

### [Integration von](#page--1-0)  Mac und iOS 078

Von der gemeinsamen Zwischenablage, über den Austausch von Dokumenten bis zur Mitbenutzung von Internet, Telefon- und SMS-Funktion.

# Workshops

### 086 **CLEAN INSTALL**

[Bei Problemen mit Mac und System hilft manchmal](#page--1-0)  nur die Radikalkur. So installieren Sie ein frisches macOS und optimieren die Einstellungen.

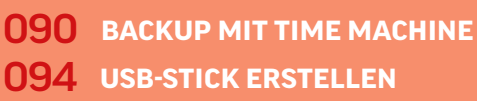

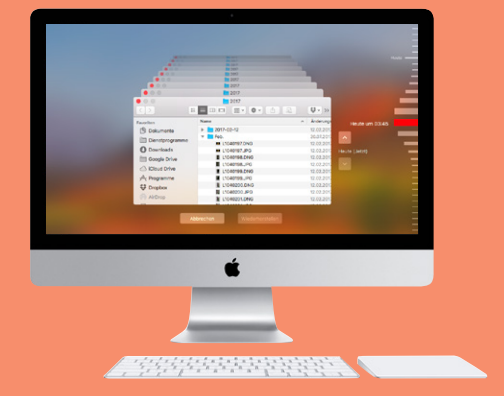

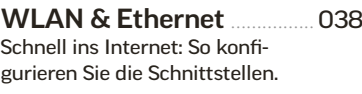

[Freigaben nutzen](#page--1-0) .................. 040 High Sierra als Server: Von Filesharing bis Fernsteuerung.

[Sicherheit & Datenschutz](#page--1-0) 042 So schützen Sie Ihren Mac und Ihre Daten darauf optimal.

[iCloud einrichten](#page--1-0) .................. 044 Apples Cloud-Dienst ist der Schlüssel zur Apple-Welt.

### programme

[Apps für High Sierra](#page--1-0) ........... 046 Alles dabei: Ohne gute Apps nützt das beste System nichts.

[Mit Safari ins Web](#page--1-0) ............... 048 Neue Funktionen im Browser machen das Surfen bequemer und schützen die Privatsphäre.

[Unverzichtbar: Mail](#page--1-0) ............ 050 Verbesserter Vollbildmodus und intelligente Suchfunktion.

[Alltagshelfer Notizen](#page--1-0) ......... 051 Praktisch: jetzt mit Tabellen und besserer Sortierung.

Neu in Fotos ............................. 052 [Keine andere App bietet so](#page--1-0)  viele neue Funktionen.

iTunes ........................................... 054 [Die neue iTunes-Version kon](#page--1-0)zentriert sich auf Musik.

[Grundausstattung](#page--1-0) ............... 056 Im Ordner Programme gibt es noch viele weitere Apps. Das können Sie damit machen.

Kleine Helfer ............................ 060 [Im Dienstprogramme-Ordner](#page--1-0)  findet sich viel Nützliches.

Nützliche Extras ................... 062 Apples iWork- und iLife-Apps stehen zum kostenlosen [Download im App Store bereit.](#page--1-0)

### **MOBIL**

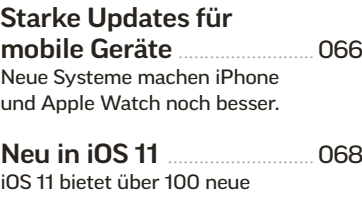

Funktionen für iPhone und iPad. Das bringt iOS 11.

**INHALT** 

005

Neu: watchOS 4 ..................... 074 [Was Sie über das neue OS der](#page--1-0)  Apple Watch wissen müssen.

[Integration Mac & iOS](#page--1-0) ....... 078 So arbeiten Macs und iOS-Geräte perfekt zusammen.

### praxis

[Workshop: Clean Install](#page--1-0) ... 084 Ein unbelasteter Neuanfang mit High Sierra verbessert Stabilität und Performance.

### [Workshop: Backup](#page--1-0)

mit Time Machine ................ 090 Ein regelmäßiges Backup ist der beste Schutz vor Datenverlusten. Wer's ohne macht, ist selbst schuld!

[Workshop: USB-Stick](#page--1-0)  mit Installer erstellen ......... 094 So bauen Sie ein startfähiges Installationsmedium mit High Sierra für alle Fälle.

#### Tipps & Tricks für [macOS High Sierra](#page--1-0)................ 096 Hier finden Sie versteckte Funktionen und holen noch mehr aus High Sierra heraus.

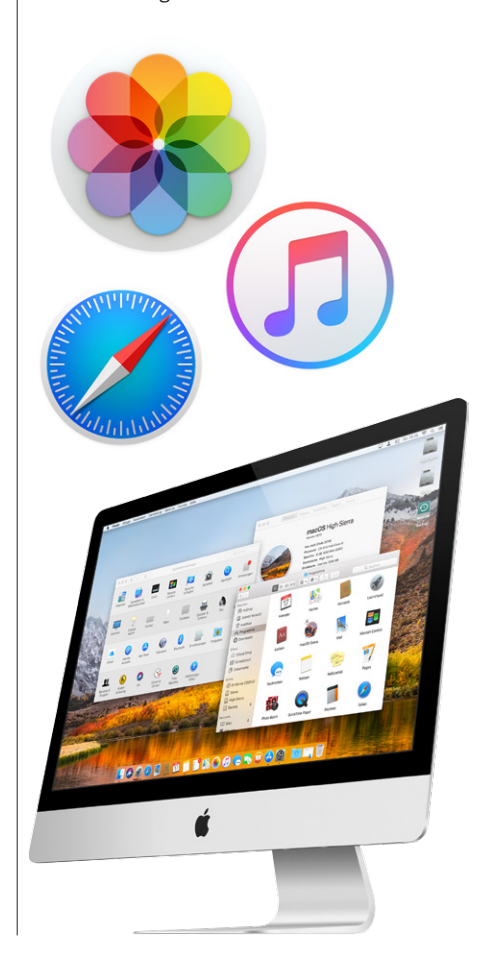